## **Objectif :**

1°) Détecter la date et l'heure de début de prochain évènement pour pouvoir déclencher le chauffage et atteindre par conséquent la température de confort pour l'heure de début du prochain évènement

2°) Détecter l'évènement en cours (en binaire : 1 = évènement en cours et 0 pas d'événement en cours) afin de stopper le chauffage à la fin de l'événement en cours

## **Réalisation :**

Grace au plugin Calendrier ics, je suis parvenu très facilement à récupérer le nom et la date/heure de début du prochain évènement, ce qui me permet d'honorer l'objectif n°1 (via un calendrier distant avec l'url ics d'un calendrier google en ligne

Néanmoins, avec le plugin calendrier ics, je ne parviens pas à récupérer l'évènement en cours autrement dit la fonction Now dans la rubrique Evènement ne fonctionne pas

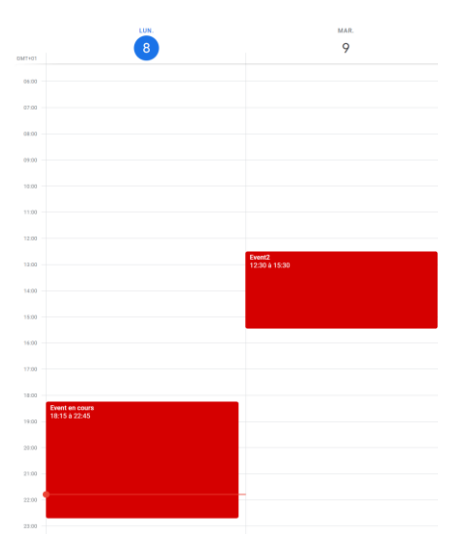

Calendrier google en ligne pour test

Impossible de détecter l'évènement en cours nommé « Event en cours » :

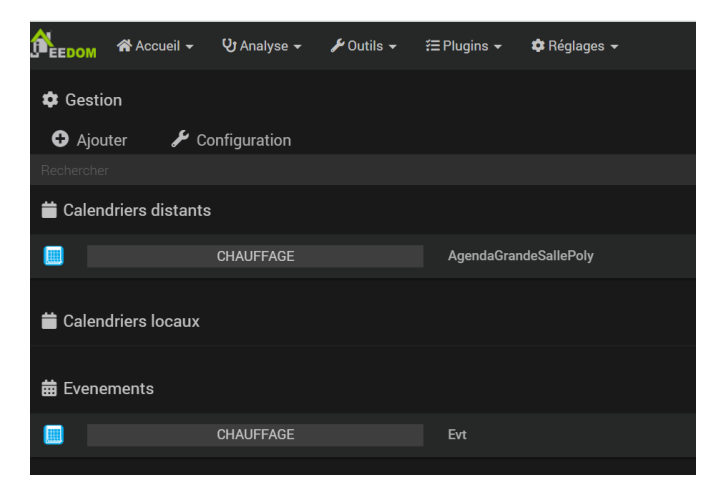

Dans AgendaGrandeSallePoly, je récupère bien l'évènement « Event2 » à venir avec l'heure de début donc parfait

Néanmoins, dans Evènements, la fonction reste toujours à 0 quelque soit la présence ou non d'un évènement en cours

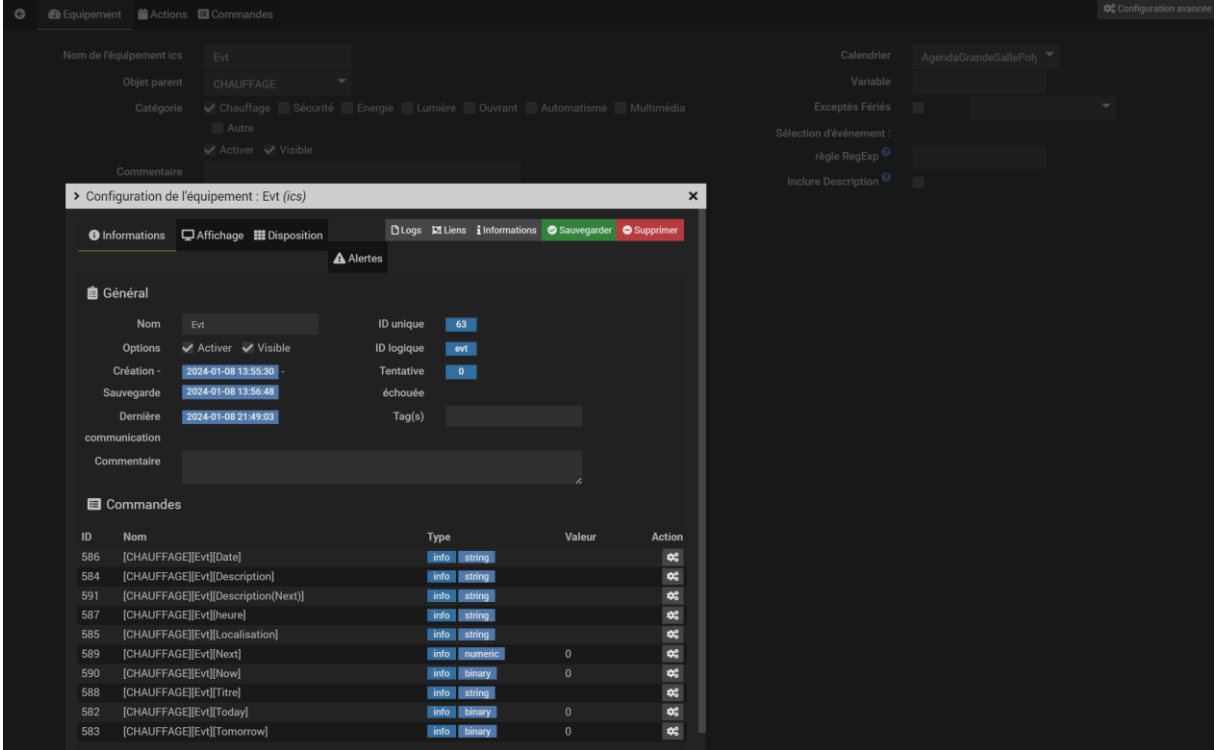

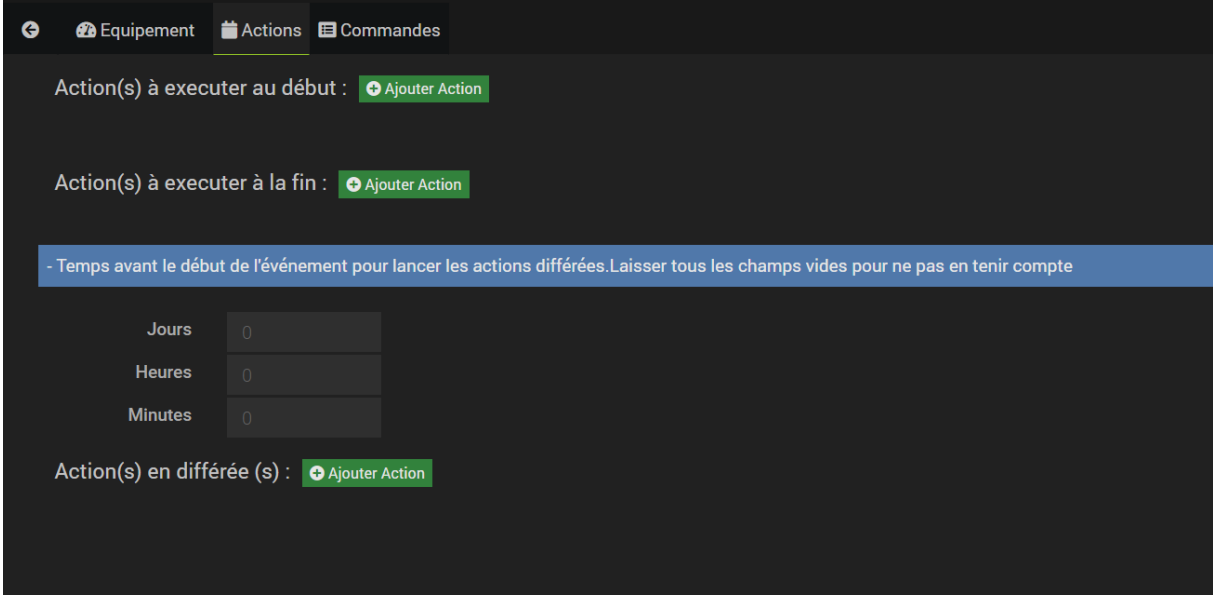

Paramétrage du calendrier distant AgendaGrandeSallePoly :

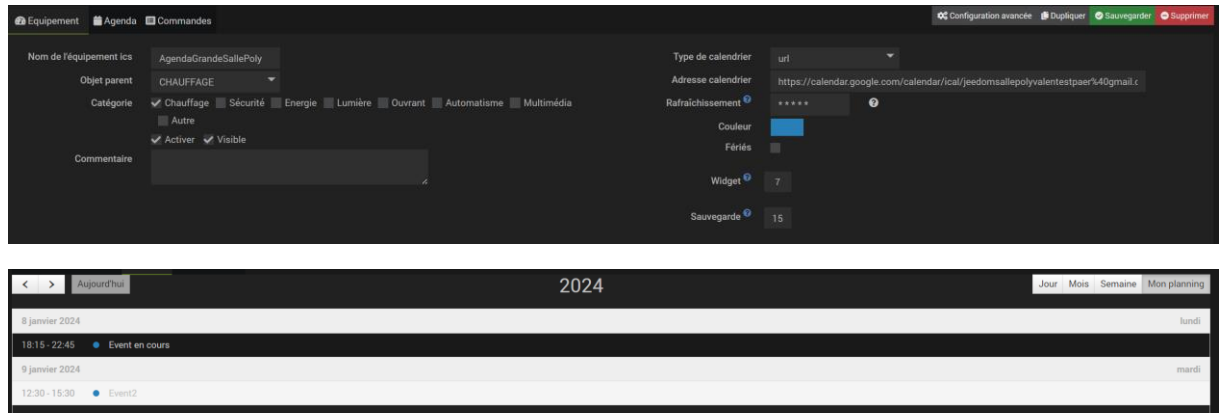